### İstatistik 2 Bölüm 7 Genel Tekrar 7

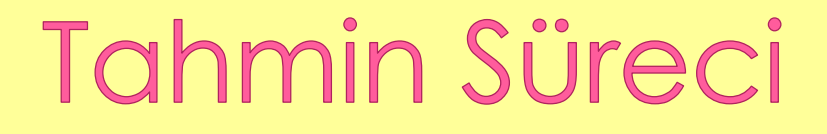

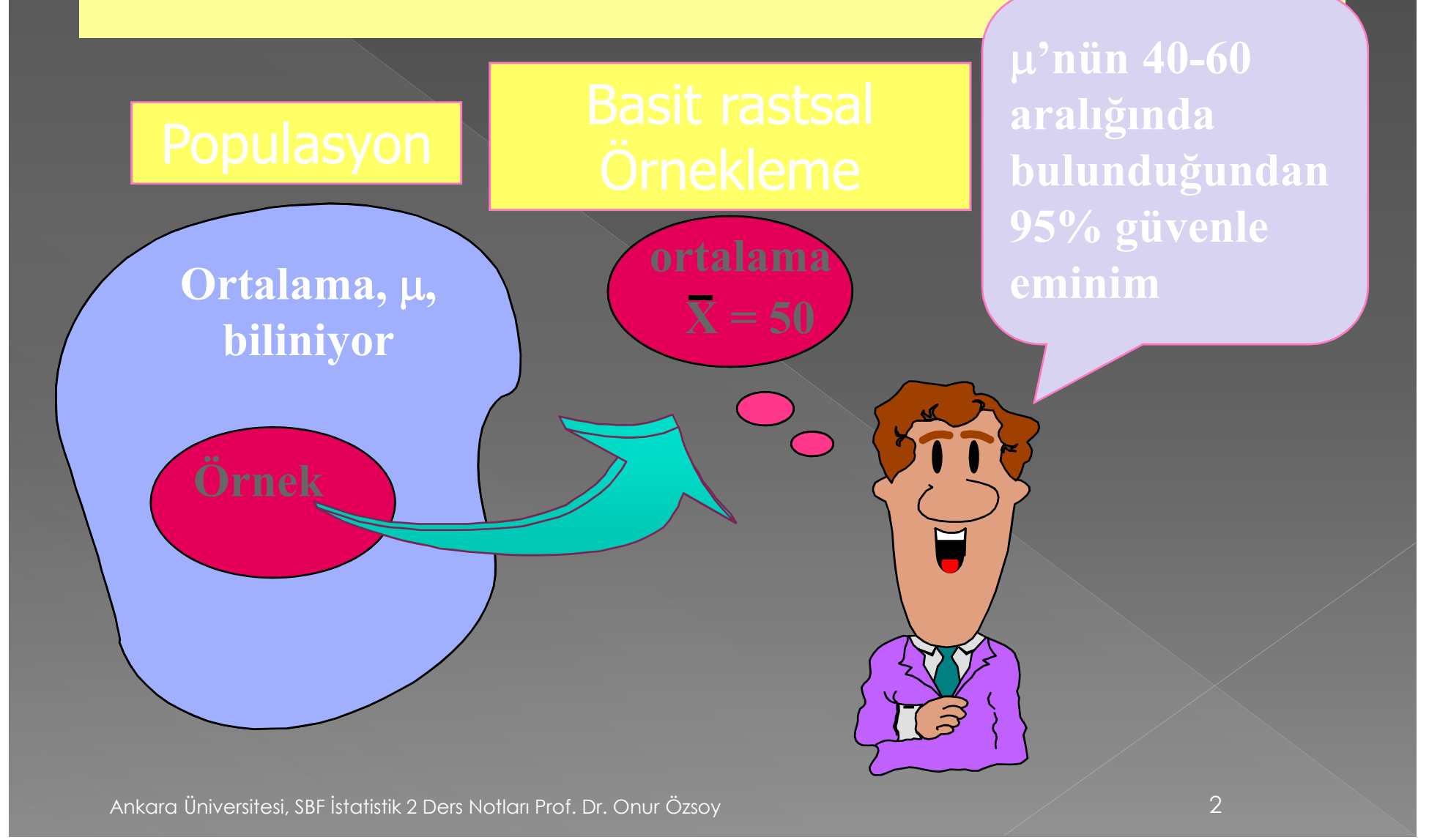

### Nokta Tahmini

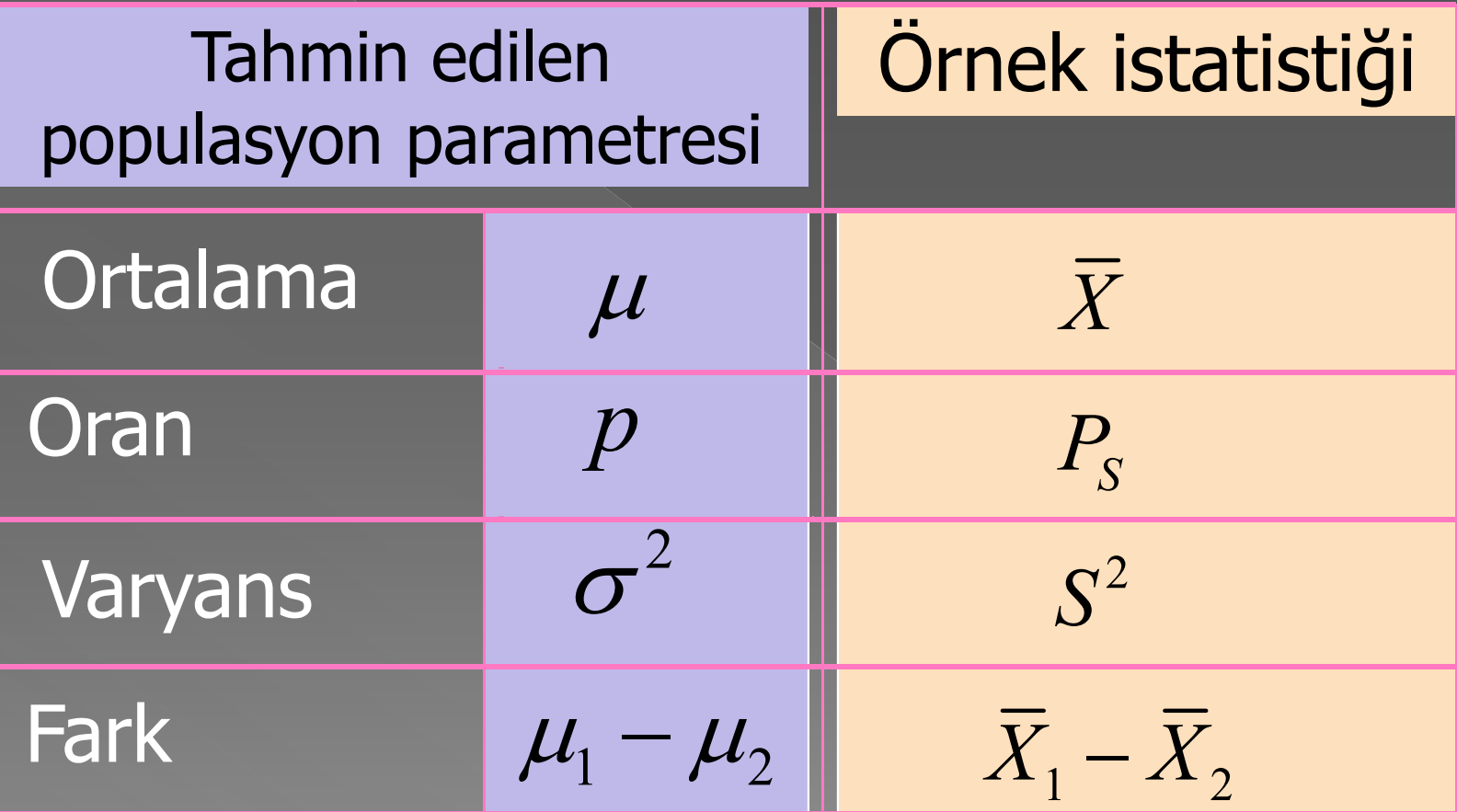

#### **Aralık Tahmini**

#### Bir değişkene ait değeri belli aralıklarda tahmin etme işi

- › Farklı örnekler için dağılımları dikkate al
- › Tek bir örnek için hesaplanan istatistikleri kullan
- › Parametrelere ne kadar yakın olduğunu belirt
- › Tahminin belli bir güven düzeyi ve hata payı için olduğunu belirt. Hiçbir zaman %100 emin olma

#### Populasyon Ortalaması için Aralık Tahmini: Büyük Örnekler

 Hata payı ve aralık tahmini Örnekleme hatası için olasılık değeri Güven aralığı oluşturulması:  $\sigma$  bilinen büyük örnekler için Güven aralığının hesaplanması:  $\sigma$  ve s ile

#### Hata payı ve aralık tahmini

- Nokta tahmin edici tahminin populasyon parametresine ne kadar yakın olduğu bilgisini vermez.
- Bu nedenle güven aralığı oluşturulması gerekir.
- Güven aralığı nokta tahmin ediciye hata payı eklenerek ve çıkarılarak elde edilmektedir.

#### Nokta tahmin edici  $\pm$  hata payı

#### Hata payı ve aralık tahmini

 Populasyon ortalaması ile ilgili aralık tahmini:

 $\bar{x} \pm$  hata payı

Populasyon oranı için aralık tahmini:

 $\bar{p} \pm$  hata payı

### Örnekleme Hatası

- Nokta tahmin edici ile populasyon parametresi arasındaki farkın mutlak değeridir.
- Populasyon ortalaması için örnekleme hatası:

örnekleme hatası =  $|\bar{x} - \mu|$ 

### Örnekleme hatası için olasılık değeri

o Örnekleme dağılımı ile ilgili bilgi, X populasyon ortalaması bilinmez ise bile örnekleme hatası için olasılık değeri belirlenebilmesini sağlamaktadır. **• Örnekleme hatası ile ilgili olasılık değeri** kesinlik ifadesidir.

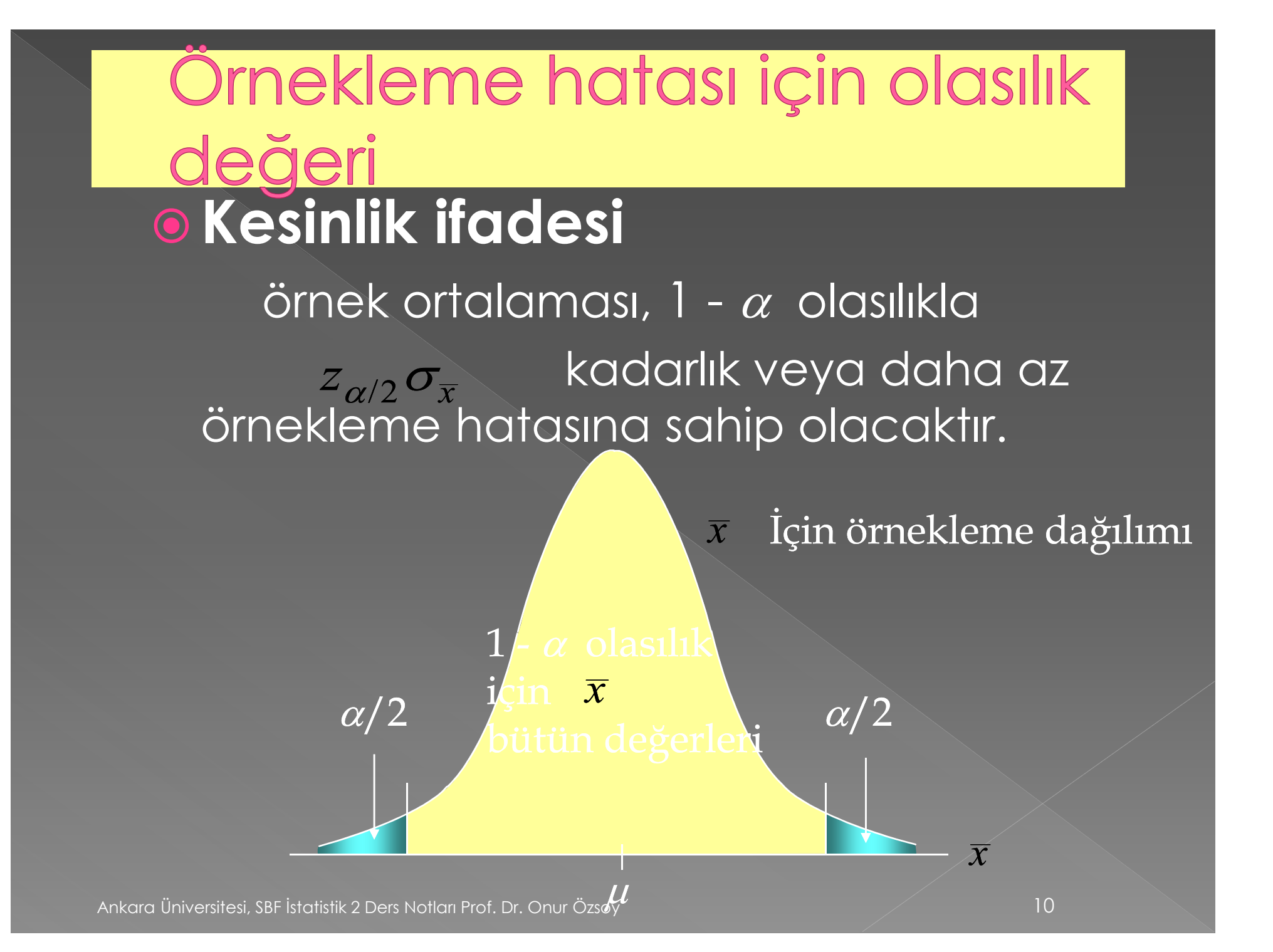

### Tek Populasyona ait Aralık Tahminleri

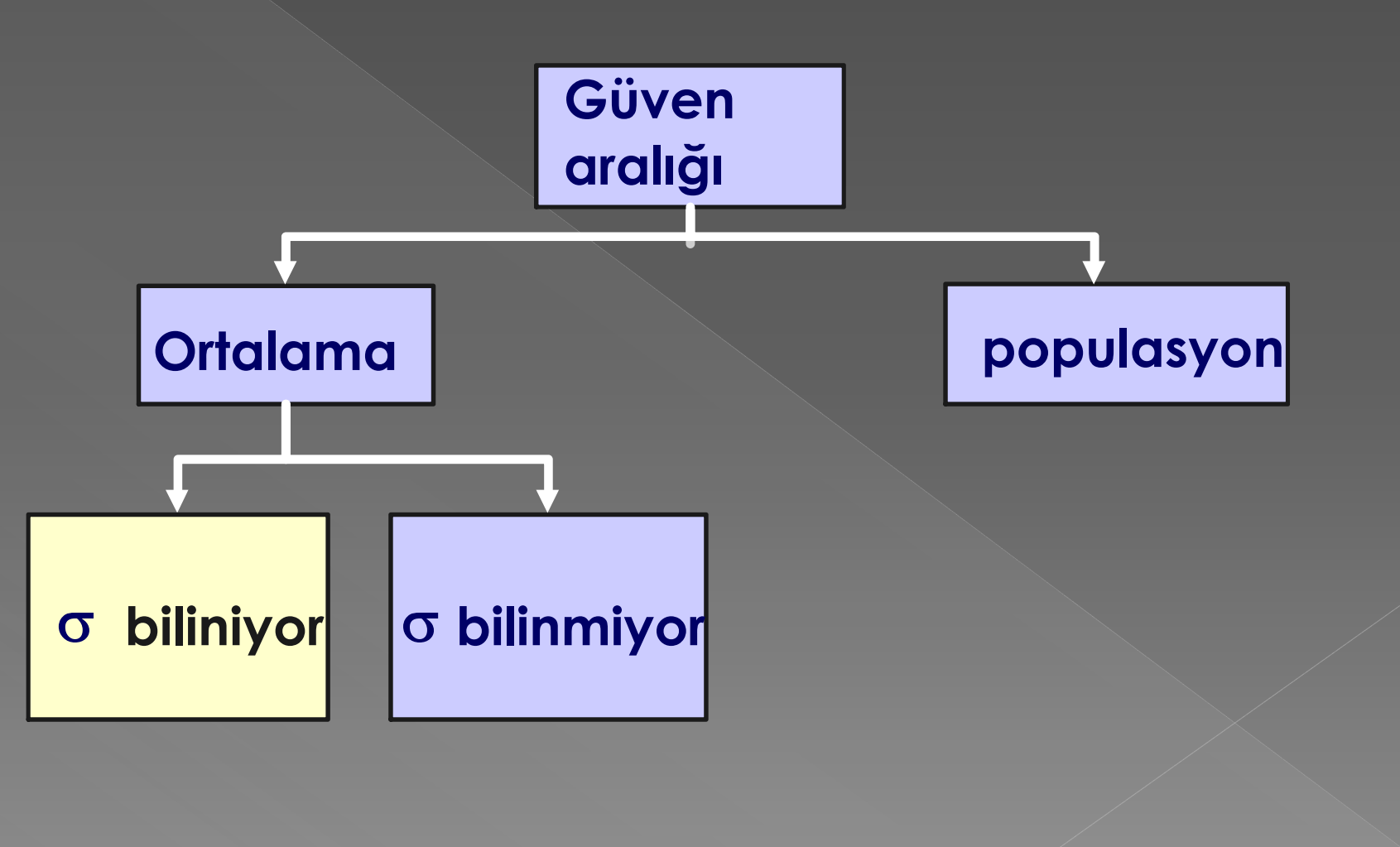

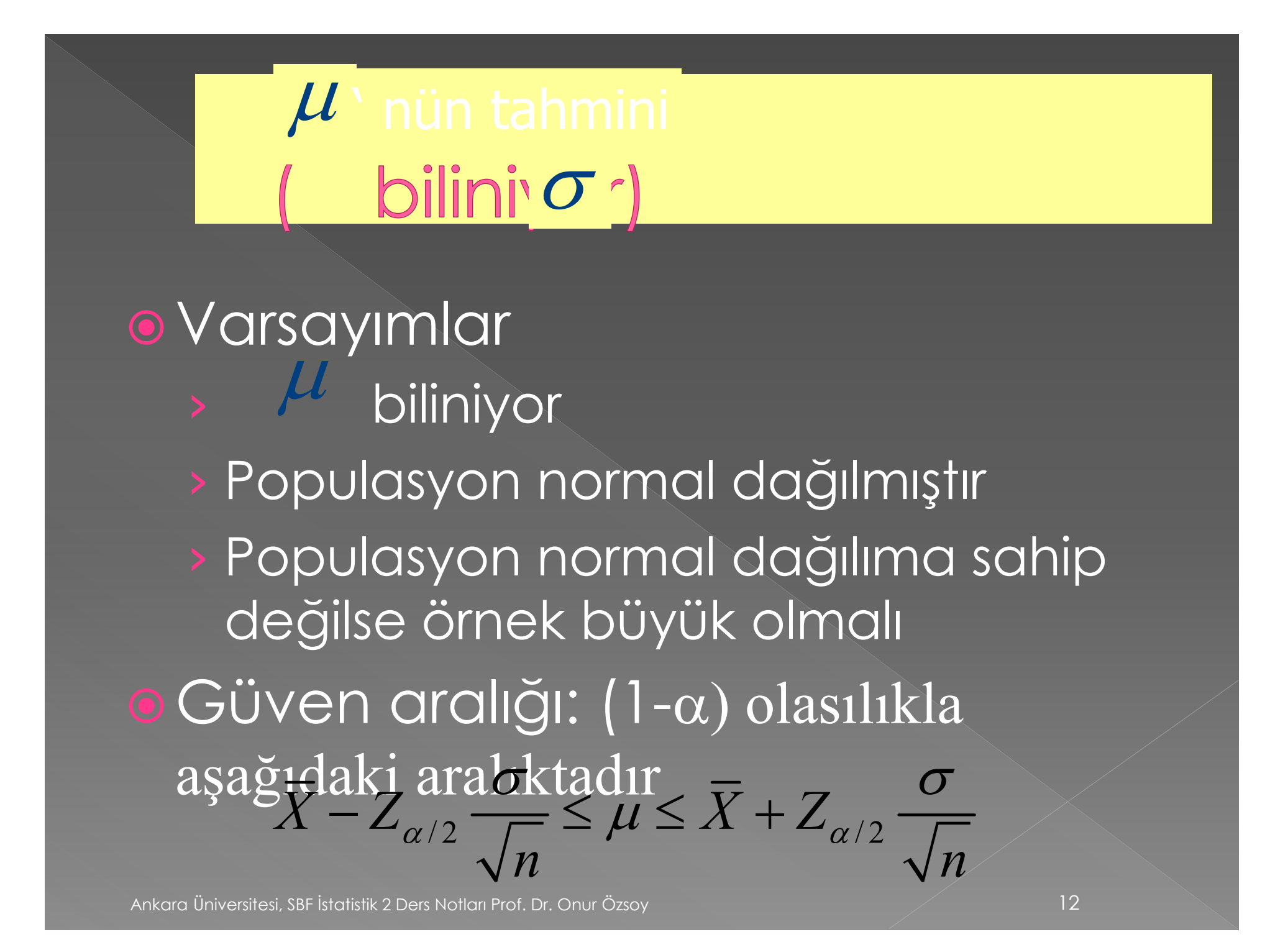

#### Aralık ve Güven Düzeyi

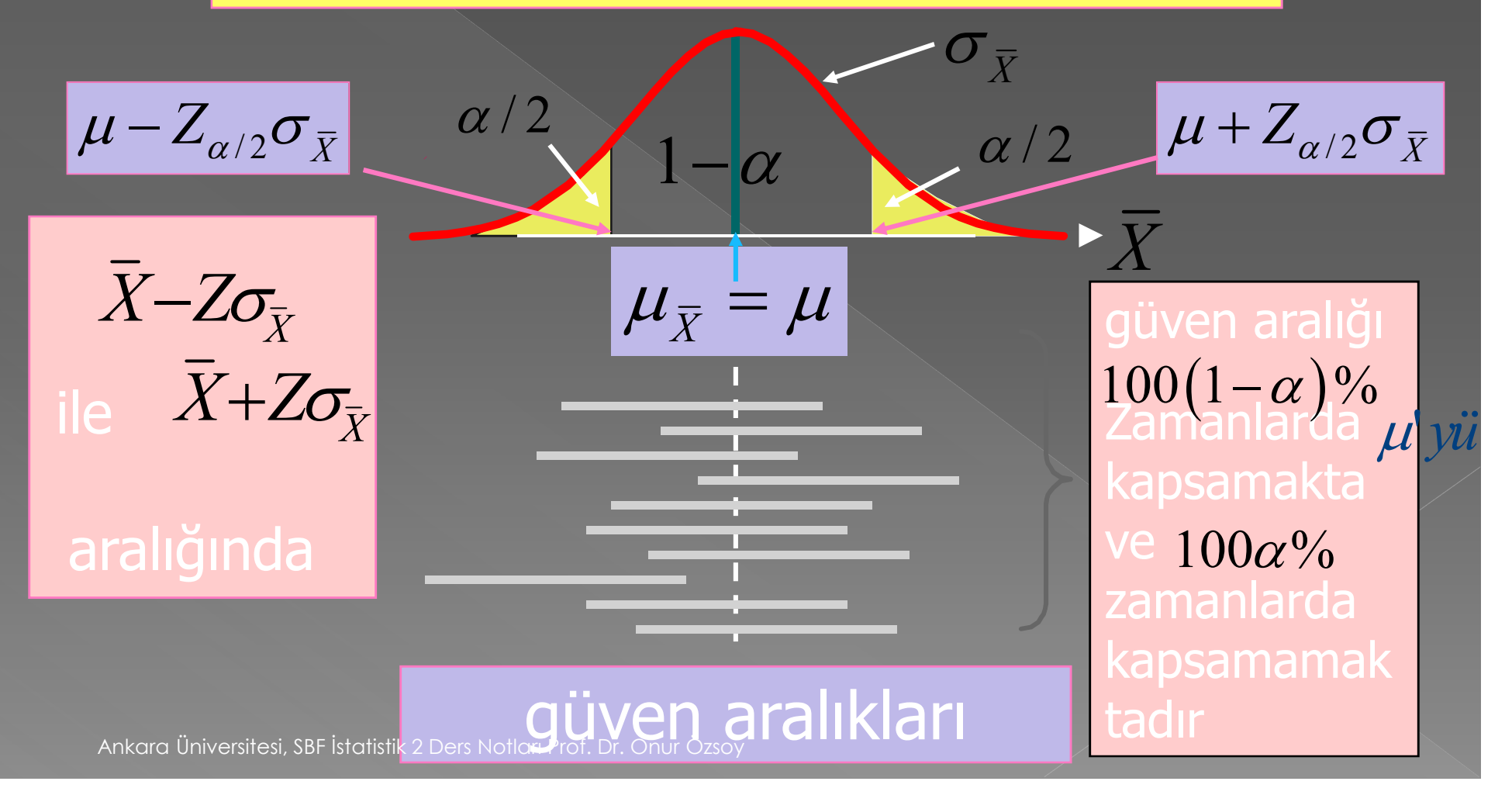

### Güven Aralığının Genişliğini Etkileyen Faktörler

 Verilerin yayılımı ile ölçümlenmekte **·** Örnek büyüklüğü  $\sigma$  $X = \sqrt{n}$  $\sigma$  $\sigma_{\bar{X}} =$ 

**·** Güven düzeyi  $100(1-\alpha)\%$ 

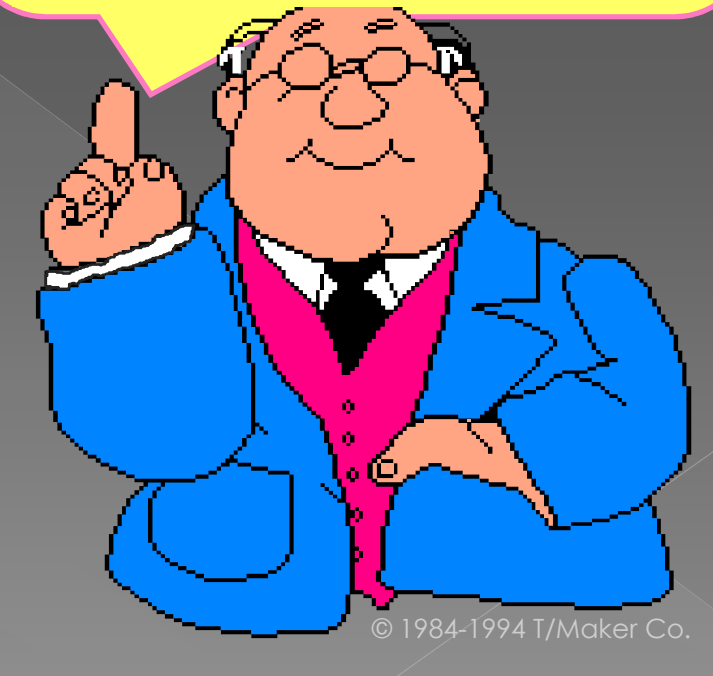

### Örnek Büyüklüğünün Belirlenmesi

 $\sum_{i=1}^{n}$ 

Çok küçük: • tahmin sağlıklı olmayabilir

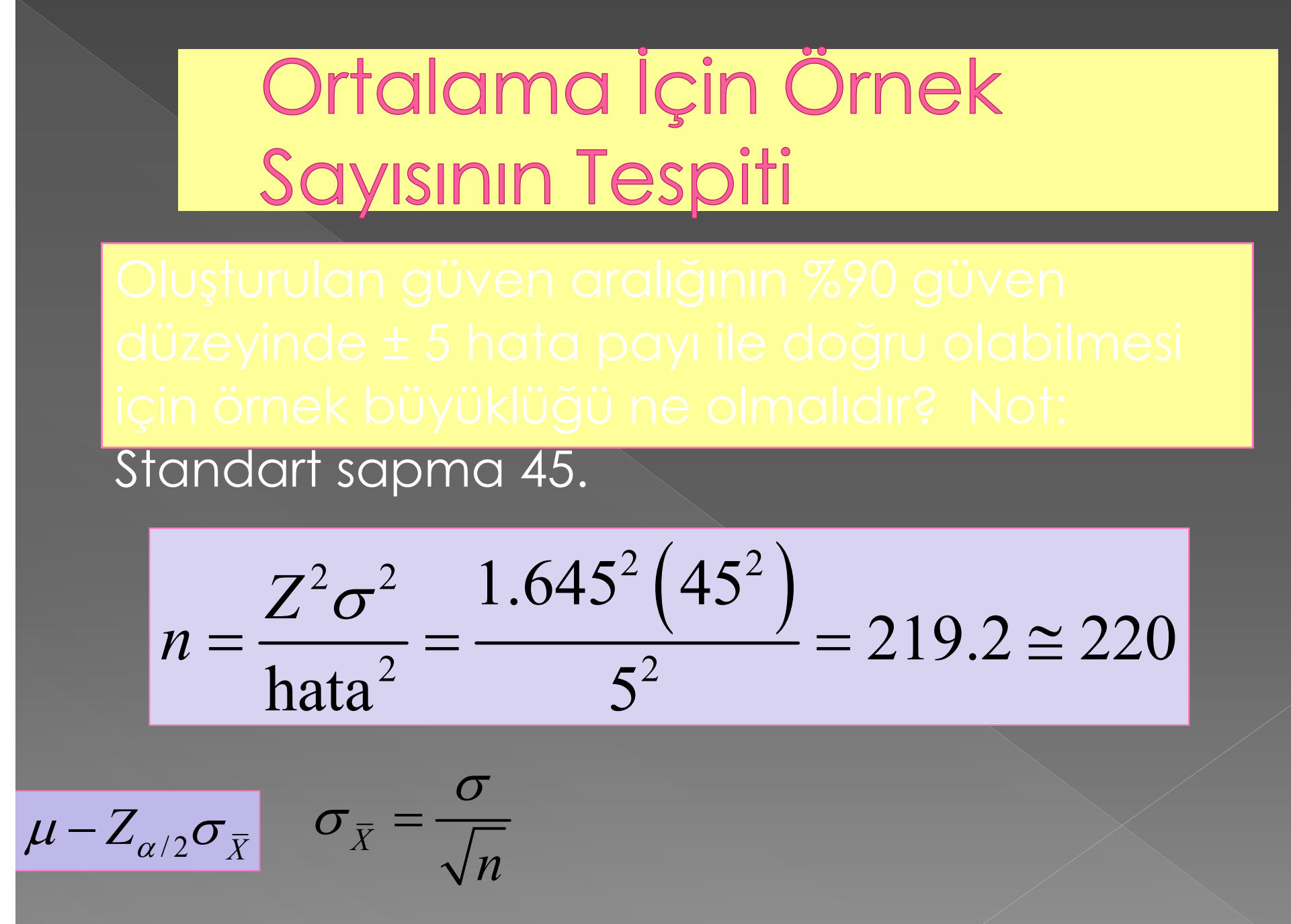

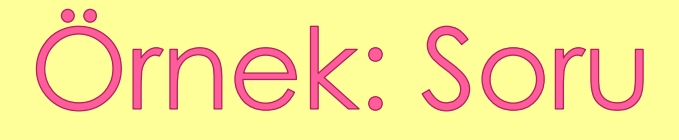

#### Örnek büyüklüğünün tahmini

%95 güven düzeyinde hata payının 500 olması isteniyor ise örnek büyüklüğü ne olmalıdır? (Not: standart sapma 4500)

### Örnek: Çözüm

### Örnek büyüklüğünün tahmini

$$
z_{\alpha/2}\frac{\sigma}{\sqrt{n}}=500
$$

 $\frac{95}{90}$  güvenle,  $\frac{1}{2.025} = 1.96$ .  $\sigma$  = 4500.

$$
n = \frac{(1.96)^2 (4,500)^2}{(500)^2} = 311.17
$$

### Örnek Büyüklüğünün Belirlenmesi

#### Excel dosyası

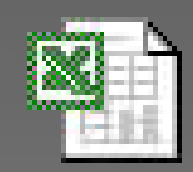

Microsoft Excel **Worksheet** 

## İçin Güven Aralığı bilinm Ryor)

1. Populasyon varyansı bilinmemektedir.

- 2. populasyon normal dağılıma sahiptir.
- 3. örnek sayısı n<30 olmalıdır.
- 4. Populasyon normal dağılıma sahip değilse büyük ölçekli örnek kullanılmalıdır.

t- dağılımı için güven aralığı şöyle oluşur:

$$
\overline{X} - t_{\alpha/2, n-1} \frac{S}{\sqrt{n}} \le \mu \le \overline{X} + t_{\alpha/2, n-1} \frac{S}{\sqrt{n}}
$$

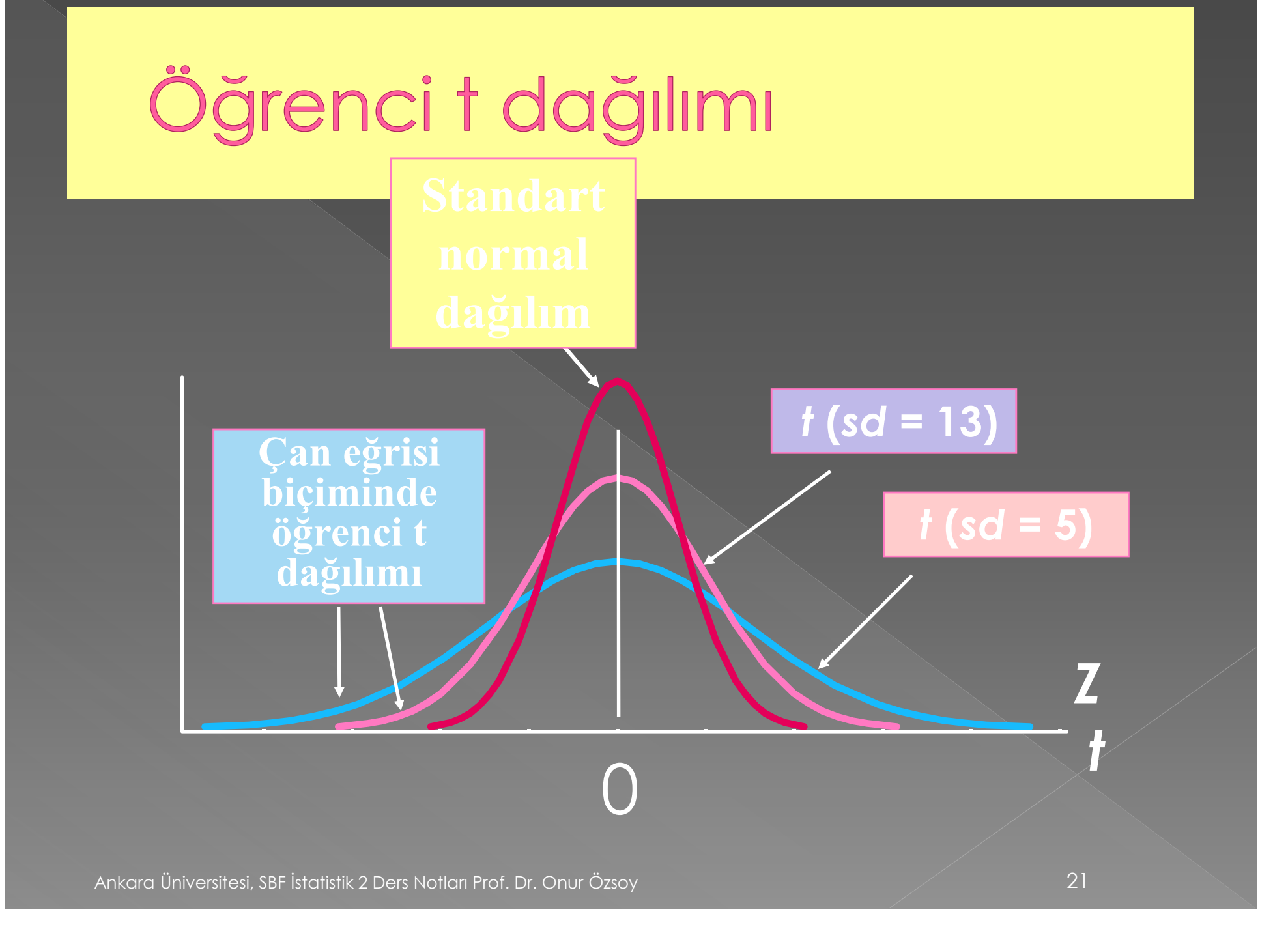

#### Serbestlik derecesi (sd)

› Sd örnek ortalaması hesaplandıktan sonra dağılma serbestisine sahip gözlem sayısıdır

- › örnek
	- $\cdot$  n-5 ise sd= 4
	- $\cdot$  1, 2, 3, 4 nolu gözlemler
	- Dağılım gösterebilir
	- 5 nolu gözlem dağılamaz

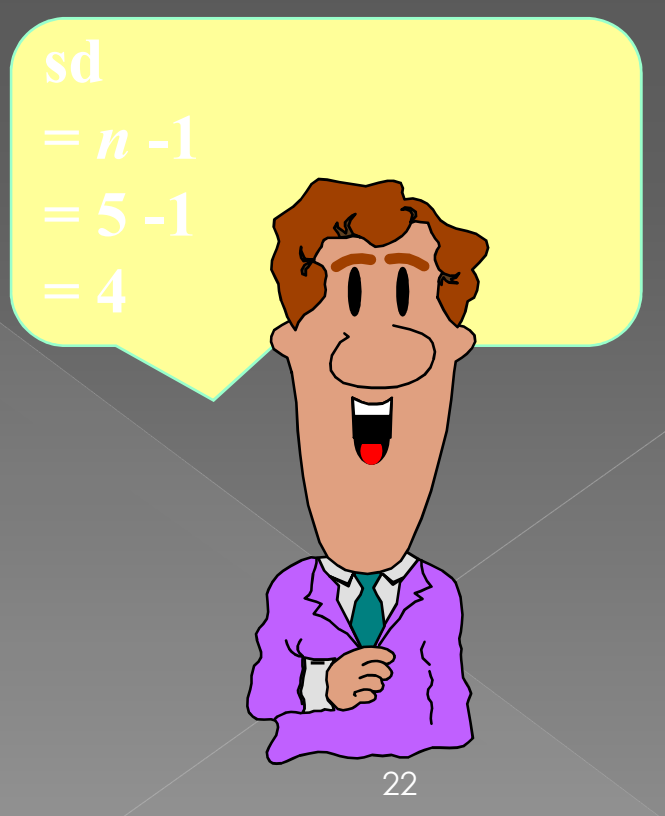

#### t tablosu

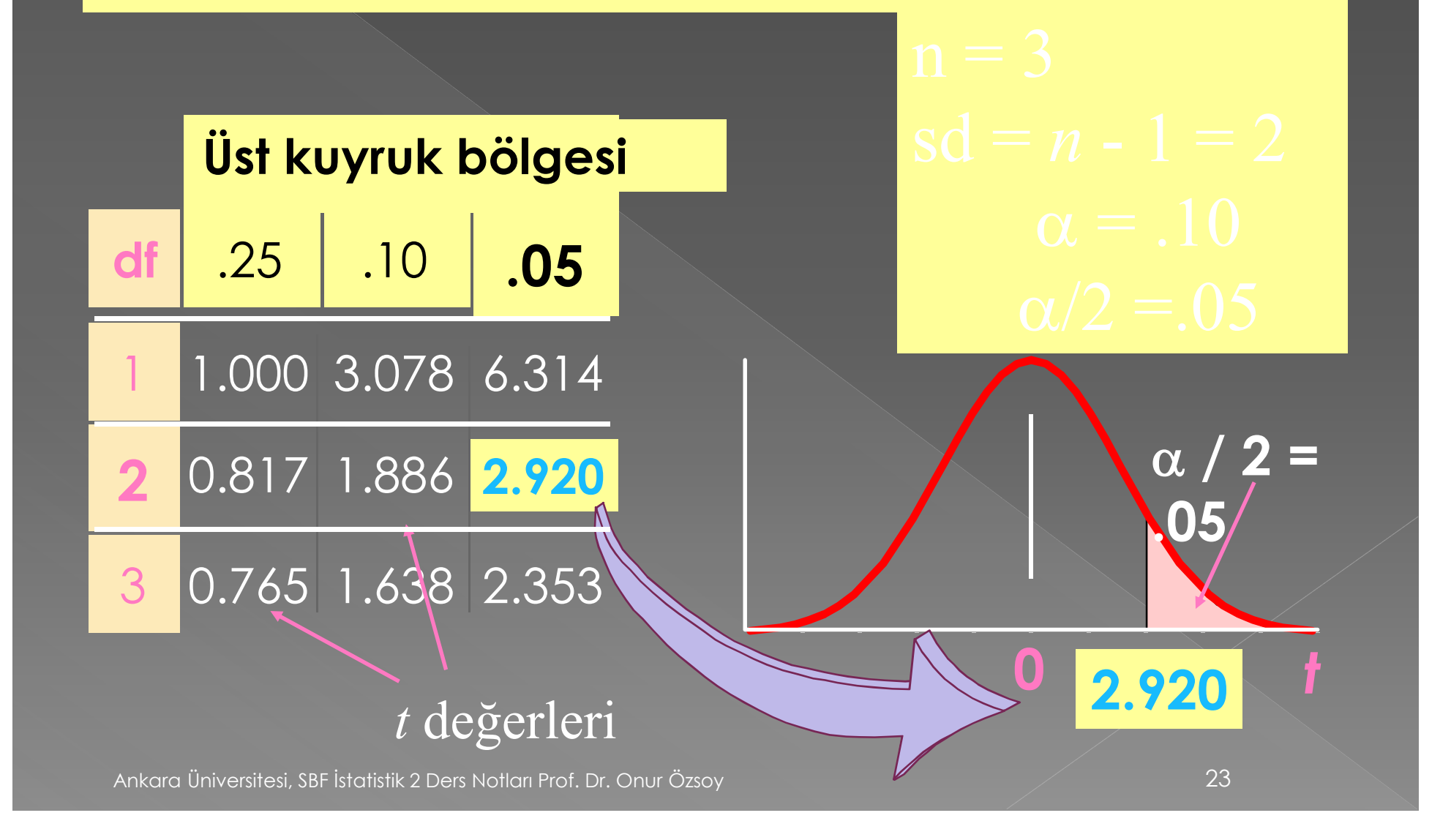

#### Örnek: Soru

X Mağazası ülke genelinde 260 şubeye sahiptir. X mağazaları potansiyel mağaza bölgelerini bölgede yaşayanların gelir düzeylerine göre analiz etmektedir.

### Örnek: Soru (devam)

Bir örneklem oluşturularak potansiyel mağaza bölgelerinde yaşayanların ortalama gelirleri ile ilgili bir aralık tahmini yapmak istiyor.

Bu amaçla n = 36 örnek elde edilmiştir. Örnek ortalaması yıllık 21100 YTL ve örnek standart sapması 4500 YTL olarak hesaplanmıştır. %95 güven düzeyi için populasyon ortalaması için güven aralığı nedir?

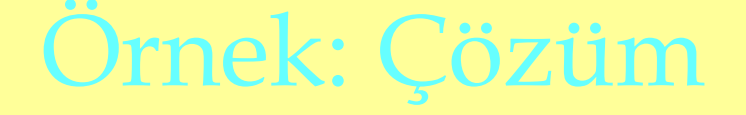

%95 olasılıkla örnek ortalaması 1470 YTL'lik bir örnekleme hatası ortaya çıkaracaktır: örnek ortalamalarının % 95'i populasyon ortalamasının <u>+</u> 2.030  $\sigma_{\rm\overline{\chi}}$  etrafında gözlemlenecektir.

Eger 
$$
\sigma_{\bar{x}} = s / \sqrt{n} = \frac{4,500}{\sqrt{36}} = 750
$$
ise 1.96  $\sigma_{\bar{x}} = 1522$   
olacaktur.

# Örnek: Çözüm

 $\mu$  için aralık:

#### 21100 + 1522 veya 19577 ile 22622

%95 olasılıkla populasyonun bu aralıkta bulunduğundan eminiz

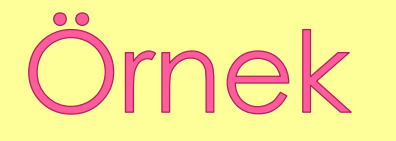

$$
\overline{X} - t_{\alpha/2, n-1} \frac{S}{\sqrt{n}} \le \mu \le \overline{X} + t_{\alpha/2, n-1} \frac{S}{\sqrt{n}}
$$
  
50 - 2.0639  $\frac{8}{\sqrt{25}} \le \mu \le 50 + 2.0639 \frac{8}{\sqrt{25}}$   
46.69  $\le \mu \le 53.30$ 

### güven aralığı (Populasyon standart sapması bilinmiyor)

#### Excel dosyası

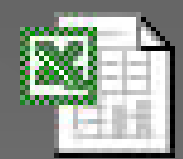

Microsoft Excel **Worksheet** 

### Populasyon Oranı İçin Güven Aralığı

- › Varsayımlar:
- 1.Populasyon binom olasılık dağılımına sahiptir.
- $2.$ np  $\geq 5$  ve n(1-p)  $\geq 5$  olması durumunda populasyon düzeltme faktörü kullanılır.

$$
1-\alpha = P(p-2_{\alpha/2}\sqrt{\frac{p(1-p)}{n}} < p < p+z_{\alpha/2}\sqrt{\frac{p(1-p)}{n}})
$$

### Örnek

$$
p_s - Z_{\alpha/2} \sqrt{\frac{p_s (1 - p_s)}{n}} \le p \le p_s + Z_{\alpha/2} \sqrt{\frac{p_s (1 - p_s)}{n}}
$$
  
.08 - 1.96 $\sqrt{\frac{.08 (1 - .08)}{400}} \le p \le .08 + 1.96 \sqrt{\frac{.08 (1 - .08)}{400}}$   
.053  $\le p \le .107$ 

## Örnek: Soru

#### Populasyon oranı için güven aralığı

X şirketi seçmenin nabzını tutmak üzere telefonla potansiyel seçmenlere bugün seçim olsa oyunuzu kime verirdiniz sorusunu yöneltmektedir.

X şirketi son seçimlerde oy kullanan 500 kişi ile görüşülmüştür. Bu 500 kişiden 220'si oylarını Y partisine vereceklerini söylemişlerdir. Populasyon oranı için % 95'lik güven aralığı oluşturunuz.

### Örnek: Çözüm

Populasyon oranı için güven aralığı

$$
\overline{p} \pm z_{\alpha/2} \sqrt{\frac{\overline{p}(1-\overline{p})}{n}}
$$

 $n = 500$ ,  $\overline{p} = 220/500 = .44$ ,  $z_{\alpha/2} = 1.96$ 

$$
.44 \pm 1.96 \sqrt{\frac{.44(1-.44)}{500}}
$$

 $.44 + .0435$ 

% 95 güven düzeyinde populasyon oranı için aralık: .3965 ile .4835 arasındadır.

## Populasyon oranı için güven aralığı

#### Excel dosyası

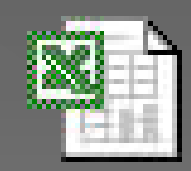

Microsoft Excel **Worksheet** 

#### Örnek Oranı İçin Oluşturulan Güven Aralığı İçin Örnek Sayısının Belirlenmesi

#### •  $E =$  maksimum hata payı olsun

• Buradan

$$
E = z_{\alpha/2} \sqrt{\frac{p(1-p)}{n}}
$$

• n için çözüm

$$
n = \frac{\left(z_{\alpha/2}\right)^2 p(1-p)}{E^2}
$$

#### <u>Omek Oranı için Oluşfurulan</u> Aralığı İçin Örnek Sayısının

büyüklüğü ne olmalıdır?

**Sirlanmon** 

$$
n = \frac{Z^2 p (1-p)}{\text{Hata}^2} = \frac{1.645^2 (0.3)(0.7)}{0.05^2}
$$

$$
= 227.3 \approx 228
$$

Örnek Oranı İçin Oluşturulan Güven Aralığı İçin Örnek Sayısının Belirlenmesi

#### Excel dosyası

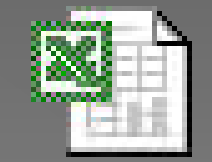

Microsoft Excel **Worksheet** 

 $\bullet$  Varyansı  $\sigma^2$  olan normal dağılıma sahip bir populasyondan elde edilmiş olan örneklerden oluşturulan rastsal değişken  $\sqrt{\gamma^2}$  $=$  (n-1)  $S^2/\sigma^2$ ) (n-1) serbestlik derecesi ile ki kare dağılımına sahiptir. (n-1) S<sup>2</sup>/<sub>0</sub><sup>2</sup> değişkeni ki kare istatistiği olarak isimlendirilmekte ve 2 (ki) harfi ile gösterilmektedir.

**o**k inci serbestlik derecesinden, ki kare dağılımına sahip bir rastsal değişken (k= n – 1) şeklinde gösterilir. Belirli bir olasılık (örneğin a) için ki kare olasılık dağılım tablosundan bu olasılığa karşılık gelen

değer bulunur. Bu olasılık  $\ell_{k,\alpha}$  biçiminde gösterilmektedir. 2  $\chi_{\overline{k},\alpha}^{-}$ 

 Yukarıda yer alan açıklamalara dayalı olarak 2 değişkeni için şunu yazabiliriz:  $\rm P(\chi^2_{k,1-\alpha/2} < \chi^2_k < \chi^2_{k,\alpha/2}) = 1-\alpha$ 2 k 2 k,l $-\alpha$  / 2

$$
\chi^2 = \frac{(n-1)S^2}{\sigma^2}
$$

 değeri yukarıdaki ifadede yerine yazılıp gerekli düzenlemeler yapıldığında populasyon varyansı ve standart sapması için güven aralığı aşağıdaki gibi oluşturulur.

 $(\chi^2_{k,1-\alpha/2} < \frac{(n-1)S^2}{2} < \chi^2_{k,\alpha/2})$ 2  $\lambda k, \alpha/2$ 2 2  $_{1-\alpha/2}$  <  $\frac{1}{2}$  <  $\chi_{k,\alpha}$  $\sigma$  $= P(\chi^2_{k,1-\alpha/2} < \frac{(n-1)S^2}{2} < \chi^2_{k})$ 

2  $(n+1)$   $\mathbb{C}^2$ 2 2  $\sim$  2  $, \alpha/2$   $\lambda k, 1-\alpha/2$  $(n-1) S^2$   $( n-1)$  $k, \alpha/2$   $\lambda k$  $(n-1)S^2$   $\qquad -2$   $(n-1)S$  $\overline{p}$  $\alpha$  and  $\alpha$  and  $\alpha$  and  $\alpha$  and  $\alpha$  $\sigma$  $\chi_{k,\alpha/2}^ \chi_{k,1-}^ \left| \frac{(n-1)S^2}{2} < \sigma^2 < \frac{(n-1)S^2}{2} \right|$  $\begin{bmatrix} \mathcal{X}_{k,\alpha/2} & \mathcal{X}_{k,1-\alpha/2} \end{bmatrix}$ 

#### Varyans İçin Güven Aralığı: Örnek

 Bir süt entegre tesislerinde üretilen bir kiloluk meyveli yoğurtlardan rastsal olarak elde edilen 28 gözlemden oluşan bir örnek seti için bir araştırma yapılmıştır. Yapılan araştırma sonucunda üretilen yoğurtların içerdikleri meyveler açısından 2.3'lük bir standart sapmaya sahip oldukları belirlenmiştir. Yoğurtların içerdikleri meyvelerin varyansı ile ilgili %95'lik bir güven aralığı oluşturunuz.

### Varyans İçin Güven Aralığı: Çözüm

**• Elimizde bulunan veriler:**  $n = 28$ ,  $S^2 = (2.3)$   $2 = 5.29$ ,  $k = 28 - 1 = 27$  $\alpha$  a = 0.05, a/2 = 0.025, 1 – a/2 = 0.9750

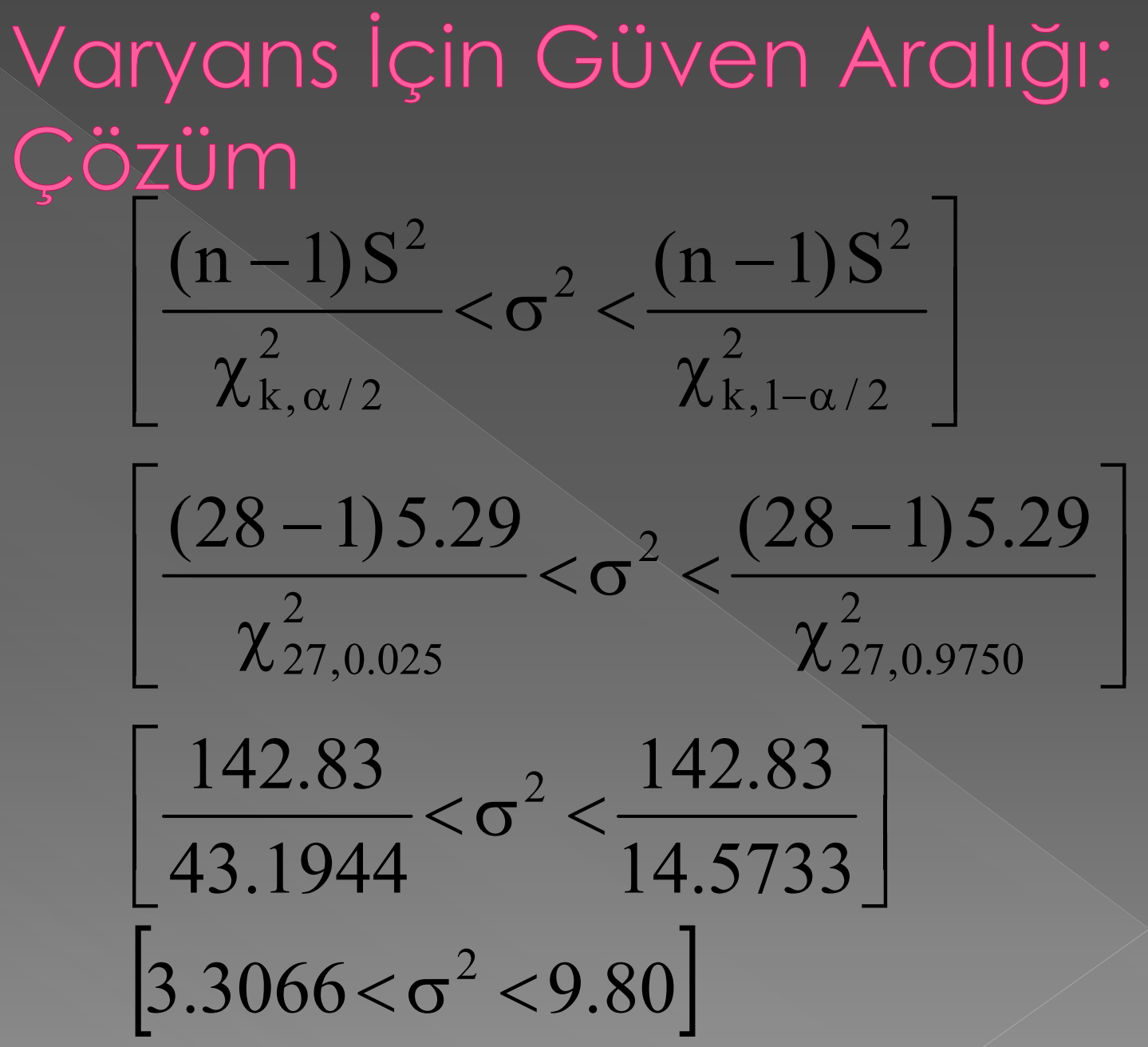

### Varyans İçin Güven Aralığı: Cözüm

 Ayrıca yukarıdaki değerlerin kare kökü alınarak populasyon standart sapması için güven aralığı da oluşturulabilir.  $\odot \Rightarrow 1.8184 < \sigma < 3.13$ 

 $\bullet$  Yapılan işlemlerin, aşağıdaki gibi bir  $\chi$ 2 dağılım eğrisi çizilerek gösterilmesi mümkündür.

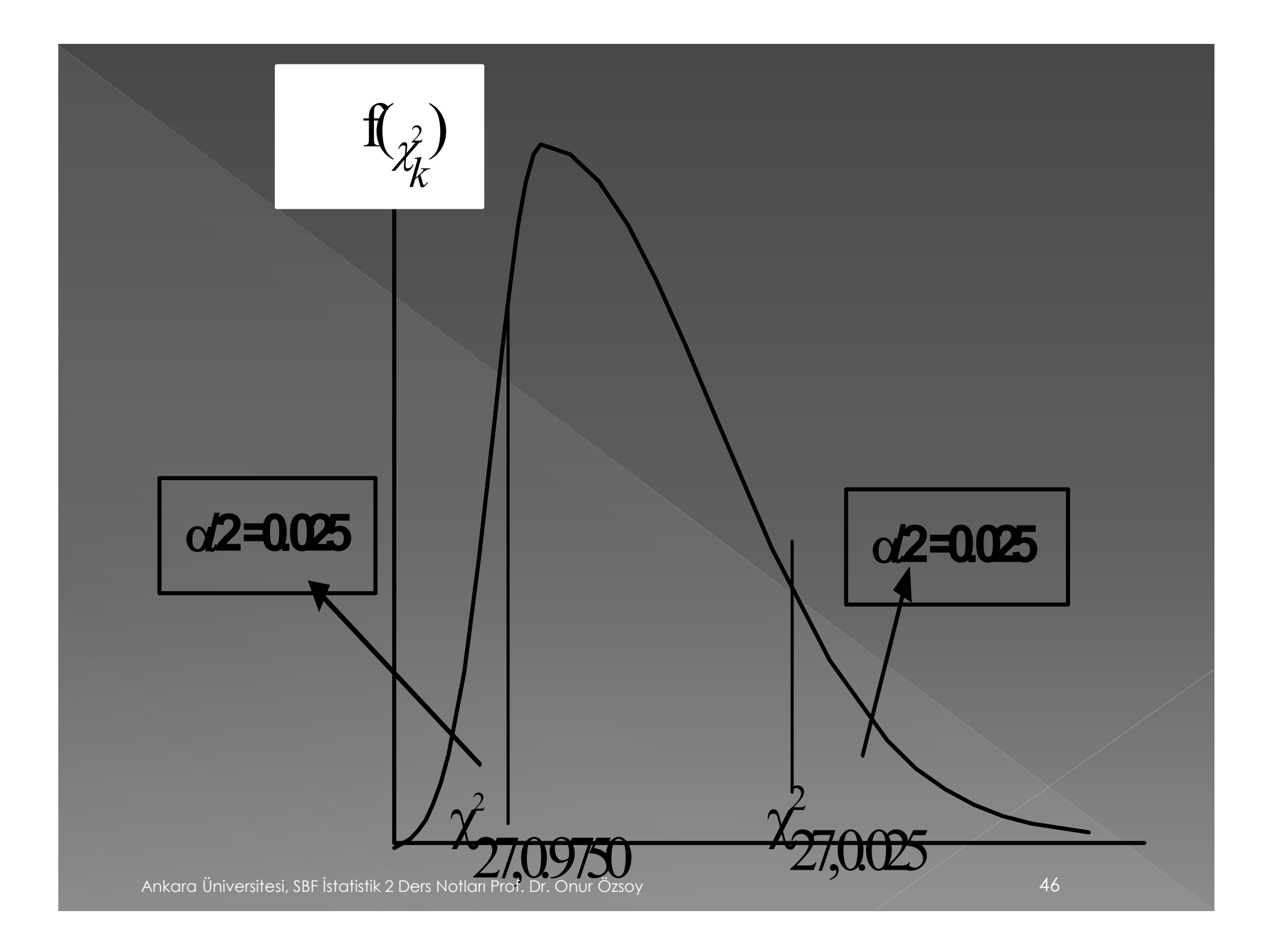

#### Populasyon Varyanslarının Oranları İçin Güven Aralığı Olusturulması

 $\bullet$  Standart sapmaları  $\sigma_1$  ve  $\sigma_2$  olan iki adet normal dağılıma sahip populasyondan rastsal örnekleme yöntemi ile n<sub>1</sub> ve n<sub>2</sub> sayıdan oluşan gözlemler elde edilmiş ve elde edilen bu örnekler için varyanslar S $_1^2$ ve  $\mathrm{S}_2^{-2}$  olarak hesaplanmış olsun bu durumda rastsal değişken F, şöyle bir F dağılımına sahiptir 2 2

$$
\frac{S_1^2 \, / \, \sigma_1^2}{S_2^2 \, / \, \sigma_2^2}
$$

## Çift Kuyruklu F İçin Kritik Değerler

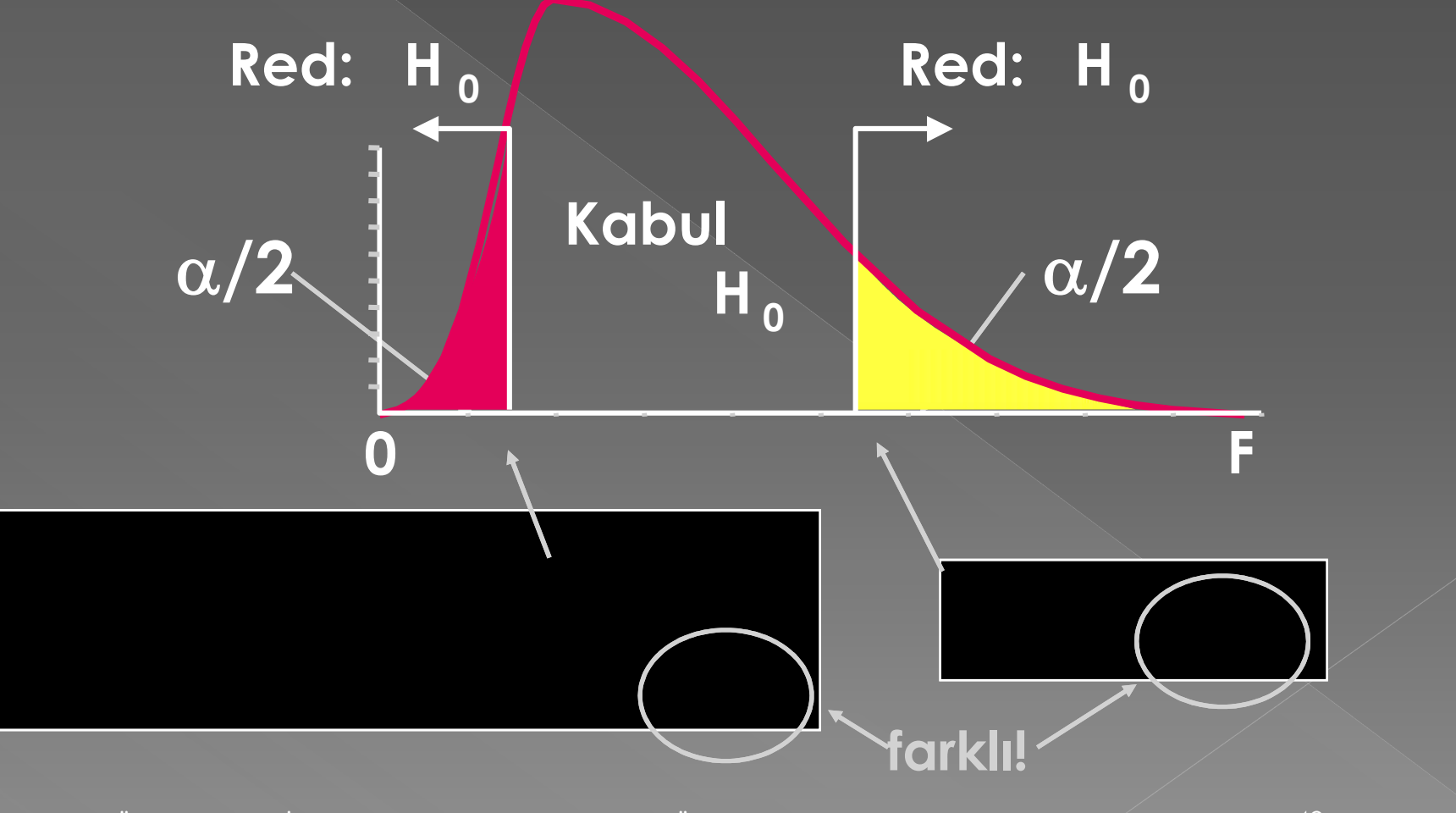

### Güven Aralığı: σ<sub>1</sub><sup>2</sup>/σ<sub>2</sub><sup>2</sup>

• % (1- $\alpha$ ) güven düzeyinde  $\sigma_1^2/\sigma_2^2$  için güven aralığı

$$
\left(\frac{s_1^2}{s_2^2}\right)\left(\frac{1}{F_1}\right) \quad \text{den} \quad \left(\frac{s_1^2}{s_2^2}\right)\left(F_2\right) \text{ ye}
$$

 $F_1$  ve  $F_2$  F tablosundan elde edilir. Üst kuyruk bölgesi:  $\alpha/2$ . F<sub>1</sub> için serbestlik derecesi  $(n_1 - 1)$  ve  $(n_2 - 1)$ ,  $F_2$  için serbestlik derecesi  $(n_2 - 1)$  ve  $(n_1 - 1)$ .

### Güven Aralığı: σ<sub>1</sub><sup>2</sup>/σ<sub>2</sub><sup>2</sup>

• Eğer güven düzeyi %90 ise F değeri tablodan şöyle elde edilir:

$$
\alpha/2=.10/2=.05
$$

 $\overline{\phantom{0}}$ 

• Benzer şekilde %95 için  $.05/2 = .025$ 

#### Güven Aralığı:  $\sigma_1^2/\sigma_2^2$

• n1= 18, n2=13,  $s_1^2$  = .019 ve  $s_2^2$  = .049.  $\sigma_1^2/\sigma_2^2$  için %90'lık güven aralığı oluşturunuz.

#### Güven Aralığı:  $\sigma_1^2/\sigma_2^2$

 $(1-\alpha)$ =%90 ve  $\alpha/2$  = .05. F tablosundan,  $F_1: n_1 - 1 = 17$  SD ve  $n_2 - 1 = 12$  SD ve  $F_2$ :n<sub>2</sub> – 1 = 12 SD ve n<sub>1</sub> – 1 = 17 SD için değerler:

 $\bullet$  17 ve 12 için F<sub>1</sub> değeri: Tabloda 17 yok en yakın değer 15 bu nedenle 15'e bakılır.  $F_1 = 2.62$ . benzer şekilde  $F_2$ :17 ve 12 için  $F_2 = 2.38$  dir.

#### Güven Aralığı:  $\sigma_1^2/\sigma_2^2$

 Populasyon varyanslarının oranları %90 zamanlarda (.019)/(.049)(1/2.62) ile (.019)/(.049)(2.38) aralığındadır. veya (.15, .92) aralığındadır. Normal Dağılıma Sahip İki Populasyonun Ortalamalarının Farkları İçin Güven Aralığı Oluşturulması

- Uygun Örnek Çiftlerine İlişkin Güven Aralığı Oluşturulması:
- 55  $\bullet$  Ortalamaları  $\mu_1$  ve  $\mu_2$  ve varyansları  $\sigma_1$ ve σ2 olan normal dağılıma sahip iki populasyonun her birinden rastsal yöntemle n (eşit) sayıda gözlemden oluşan iki ayrı örnek seti elde edilmiş olsun. Oluşturulan bu iki örnek setinde yer alan gözlemlerin birbirleri ile uyumlu olmaları durumunda eşleştirilebilmeleri ve farkları için ortalamaları Ankarb Üniversitesi, SBF İstatistik 2 Ders Netlatı Prof. Dr. Onur Özsoy in

Normal Dağılıma Sahip İki Populasyonun Ortalamalarının Farkları İçin Güven Aralığı Oluşturulması

Güven aralığı şu formülle belirlenir

n  $t_{n-1,\alpha/2}^{\dagger} S$ d n  $t_{n-1,\alpha/2}^{\parallel} S$  $\overline{d}$  -  $\frac{\mu_{n-1,\alpha/2}S_d}{\sqrt{1-\mu_2}} < \mu_1 - \mu_2 < \overline{d}$  +  $\frac{\mu_{n-1,\alpha/2}S_d}{\sqrt{1-\mu_2}}$  $-\frac{u_{n-1,\alpha/2} u_d}{\sqrt{u_{n-1}}}\leq \mu_1-\mu_2\leq \overline{d}+\frac{u_{n-1,\alpha/2}u_d}{\sqrt{u_{n-1,\alpha/2}}}\leq \mu_1-\mu_2$ 

#### Ortalamaların Farkları İçin Güven Aralığı

Ortalamaları μ<sub>1</sub> ve μ<sub>2</sub> olan normal dağılıma sahip iki populasyonun her birinden rassal yöntemle n = 5 gözlemden oluşan örnek setleri aşağıdaki gibidir:

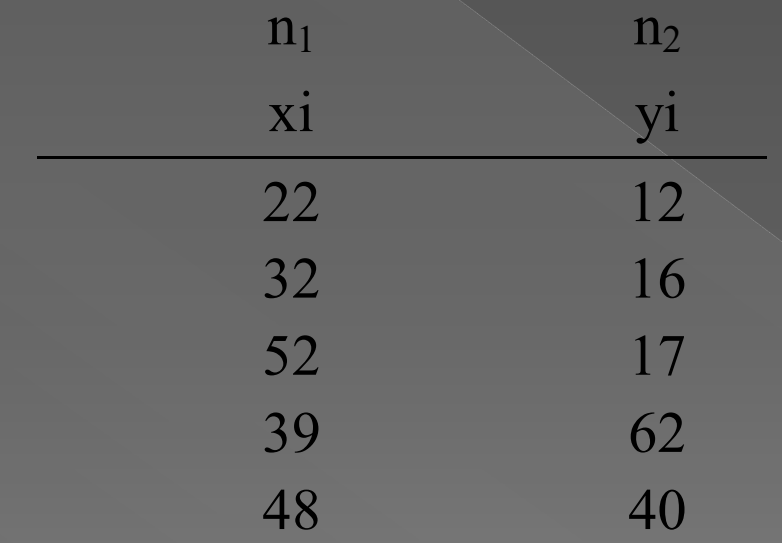

Populasyon ortalamalarının farkları için %95'lik güven aralığı oluşturunuz.

#### Ortalamaların Farkları İçin Güven Aralığı

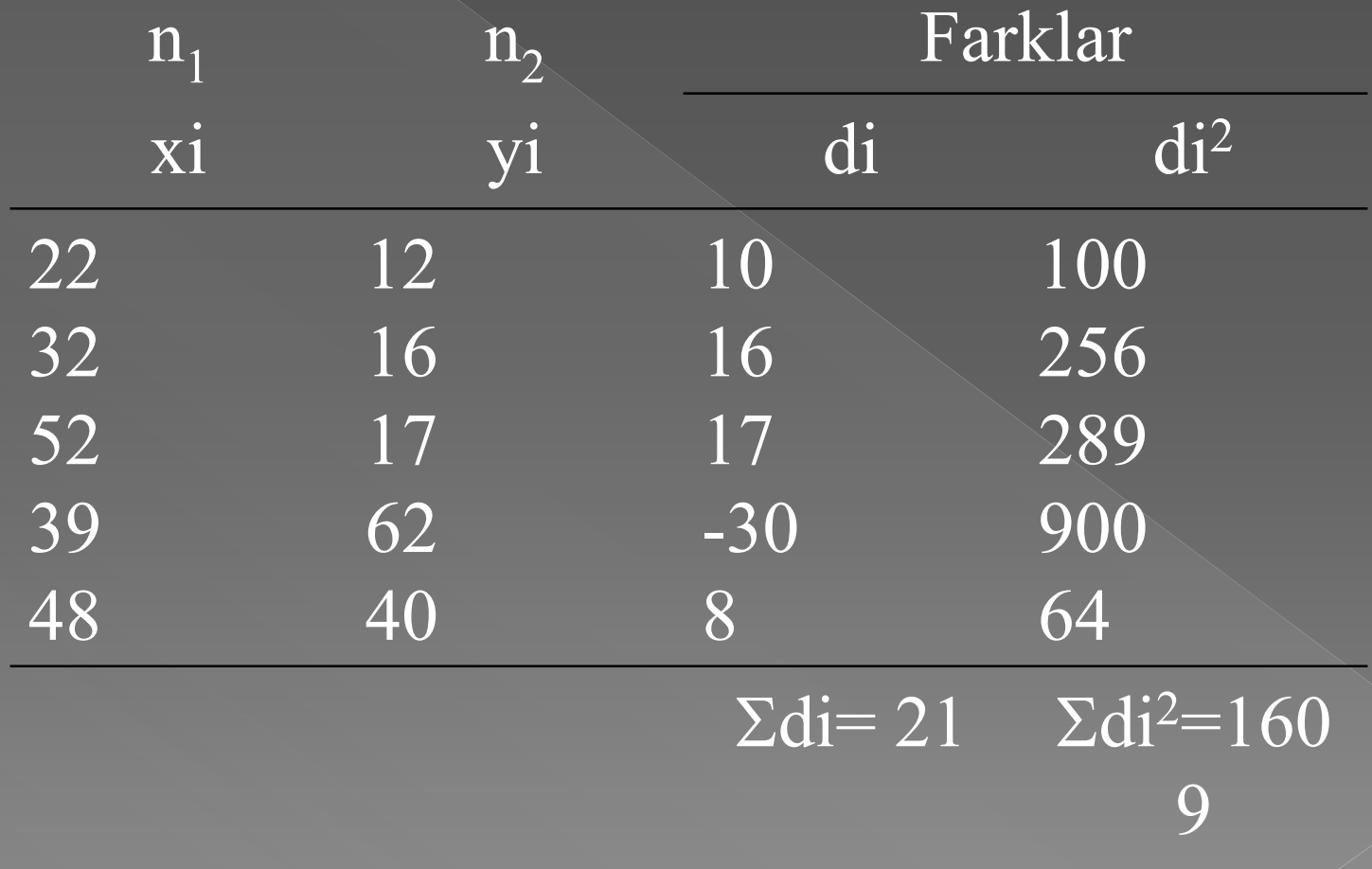

Ortalamaların Farkları İçin Güven Aralığı

 Yukarıdaki uygun örnek çiftlerinin farklarına ait ortalama ve varyans şöyle hesaplanır: Ortalama:

$$
= \overline{d} = \frac{1}{n} \sum_{i=1}^{n} d_i = \frac{1}{5} (21) = 4.2
$$

Varyans:

$$
S_d^2 = \frac{1}{n-1} (\sum_{i=1}^n di^2 - n\overline{d}^2)
$$

$$
= \frac{1}{4} [1609 - (5) (4.2)^{2}] = 380.2
$$

$$
S_d = \sqrt{380.2} = 19.50
$$

#### Ortalamaların Farkları İçin Güven Aralığı

%95'lik güven aralığı şöyle oluşturulur:

$$
\overline{d} - \frac{t_{n-1, \alpha/2} S_d}{\sqrt{n}} < \mu_1 - \mu_2 < \overline{d} + \frac{t_{n-1, \alpha/2} S_d}{\sqrt{n}}
$$

formülde  $t_{n-1,\alpha/2}$  n-1 serbestlik derecesinde  $\alpha/2$  için t-dağılım tablosundan elde edilen değerdir.

#### Ortalamaların Farkları İçin Güven Aralığı

$$
t_{n-1,\alpha/2} = t_{4,0.025} = 2.776
$$
  
4.2 \pm  $\frac{(2.776)(19.50)}{\sqrt{5}} \Rightarrow 19.96 < \mu_1 - \mu_2 < 28.36$ 

#### Yorum:

Oluşturulan bu aralık %95 olasılıkla populasyon ortalamalarının farklarını kapsamaktadır.

Populasyonun Ortalamalarının Farkları İçin Güven Aralığı Oluşturulması

 Güven aralığı: populasyon varyansı biliniyor

$$
(\bar{x}_1 - \bar{x}_2) - z_{\alpha/2} \sqrt{\frac{\sigma_1^2}{n_1} + \frac{\sigma_2^2}{n_2}} < \mu_1 - \mu_2 < (\bar{x}_1 - \bar{x}_2) + z_{\alpha/2} \sqrt{\frac{\sigma_1^2}{n_1} + \frac{\sigma_2^2}{n_2}}
$$

#### Normal Dağılıma Sahip İki Bağımsız Populasyonun Ortalamalarının Farkları İçin Güven Aralığı

#### Örnek

Aşağıda yer alan verileri kullanarak populasyon ortalamalarının farkları için istenen güven düzeyinde güven aralığı oluşturunuz.

Veriler:

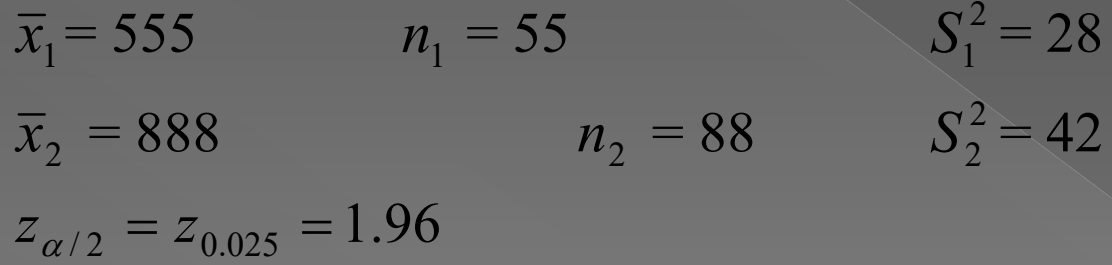

#### Normal Dağılıma Sahip İki Bağımsız Populasyonun Ortalamalarının Farkları İçin Güven Aralığı Oluşturulması

Çözüm

$$
(\overline{x}_1 - \overline{x}_2) - z_{\alpha/2} \sqrt{\frac{S_1^2}{n_1} + \frac{S_2^2}{n_2}} < \mu_1 - \mu_2 < (\overline{x}_1 - \overline{x}_2) + z_{\alpha/2} \sqrt{\frac{S_1^2}{n_1} + \frac{S_2^2}{n_2}}
$$
  
(888 - 555) - 1.96 $\sqrt{\frac{28}{55} + \frac{42}{88}} < \mu_1 - \mu_2 < (888 - 555) + 1.96\sqrt{\frac{28}{55} + \frac{42}{888}}$   
331.05  $< \mu_1 - \mu_2 <$ 334.95

Normal Dağılıma Sahip İki Bağımsız Populasyonun Ortalamalarının Farkları İçin Güven Aralığı Oluşturulması

Güven aralığı: örnek varyansı biliniyor

$$
(\overline{x}_1 - \overline{x}_2) - z_{\alpha/2} \sqrt{\frac{S_1^2}{n_1} + \frac{S_2^2}{n_2}} < \mu_1 - \mu_2 < (\overline{x}_1 - \overline{x}_2) + z_{\alpha/2} \sqrt{\frac{S_1^2}{n_1} + \frac{S_2^2}{n_2}}
$$

Normal Dağılıma Sahip İki Bağımsız Populasyonun Ortalamalarının Farkları İçin Güven Aralığı Oluşturulması

**• Güven aralığı: populasyon varyansı** bilinmiyor ve n<30

 $(\bar{x}_1 - \bar{x}_2) - t_{n_1 + n_2 - 2, \alpha/2} S \sqrt{\frac{n_1 + n_2}{(n_1)(n_2)}} < \mu_1 - \mu_2 < (\bar{x}_1 - \bar{x}_2) + t_{n_1 + n_2 - 2, \alpha/2} S \sqrt{\frac{n_1 + n_2}{(n_1)(n_2)}}$  $1 - \frac{1}{2}$  $1 \t1 \t2$  $\mu_1$   $\mu_2$   $\lambda_1$   $\lambda_2$  $1$ <sup> $1$ </sup> $2$  $1 - \frac{1}{2}$  $1 \tcdot \tcdot 2$  $\mu_1$   $\mu_2$   $\mu_1$  +  $n_2$  - 2,  $\alpha$  / 2<sup>0</sup>  $\sqrt{(n_1)(n_2)}$   $\mu_1$   $\mu_2$   $\sqrt{(n_1 \cdot n_2)^2 + n_1 + n_2 - 2}$ ,  $\alpha$  / 2<sup>0</sup> $\sqrt{(n_1)(n_2)}$  $S_1\left(\frac{n_1+n_2}{\sqrt{2}}\right)$  $n_1 + n$  $\overline{x}_1 - \overline{x}_2 + t$  $(n_1)(n_2)$  $S_1\left(\frac{n_1+n_2}{n_1+n_2}\right)$  $n_1 + n$  $\overline{x}_1 - \overline{x}_2$ ) – t  $+$  $<\mu_1-\mu_2<(\bar{x}_1-\bar{x}_2)+t_{n_1+n_2}$  $+$  $-\bar{x}_2$ ) -  $t_{n_1+n_2}$  - 2,  $\alpha/2$ <sup>S</sup> $\sqrt{\frac{n_1+n_2}{(n_1)(n_2)}}$  <  $\mu_1 - \mu_2$  <  $(\bar{x}_1 - \bar{x}_2) + t_{n_1+n_2}$  - 2,  $\alpha$ .

#### Dikkat Edilecek Noktalar

 Nokta tahmini ile birlikte aralık tahmini de belirtilmeli

- Güven düzeyi belirtilmeli
- Örnek sayısı belirtilmeli
- Sonuçla ilgili yorum yapılmalı